# **OpenMP**

石原 誠*†* 本多弘樹*†* 弓場敏嗣*†* 佐藤三久*††*

**OpenMP iPat/OMP**  $iPat/OMP$ 

GNU Emacs

## **Development of interactive OpenMP programming assist tool**

Makoto Ishihara,† Hiroki Honda,† Toshitsugu Yuba,† and MITSUHISA SATO<sup>††</sup>

In this paper, we propose an interactive parallelizing assistance tool for OpenMP, named iPat/OMP. The tool assists the user in transforming a sequential program into parallelized one using OpenMP. The tool is implemented as a set of functions on the Emacs editor. All the activities related to program parallelization, such as selecting a target portion of the program, invoking an assistance command, and modifying the program based on the assistance information shown by the tool, can be handled on the source program editor environment.

**1.** 

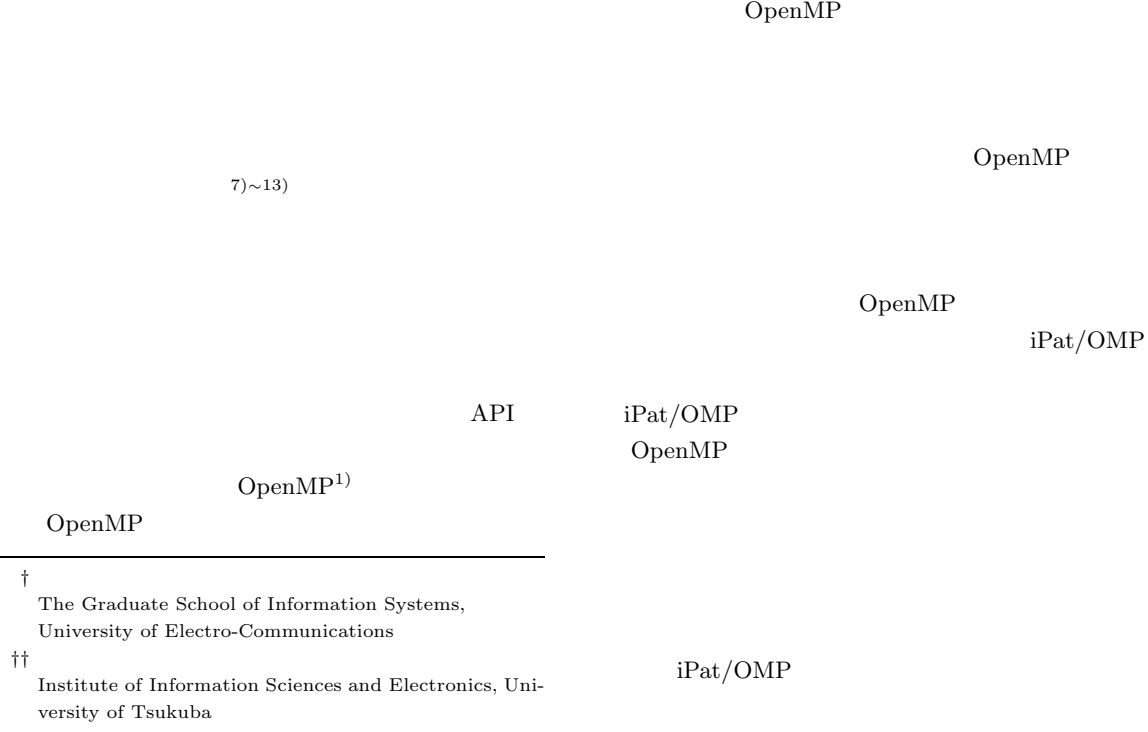

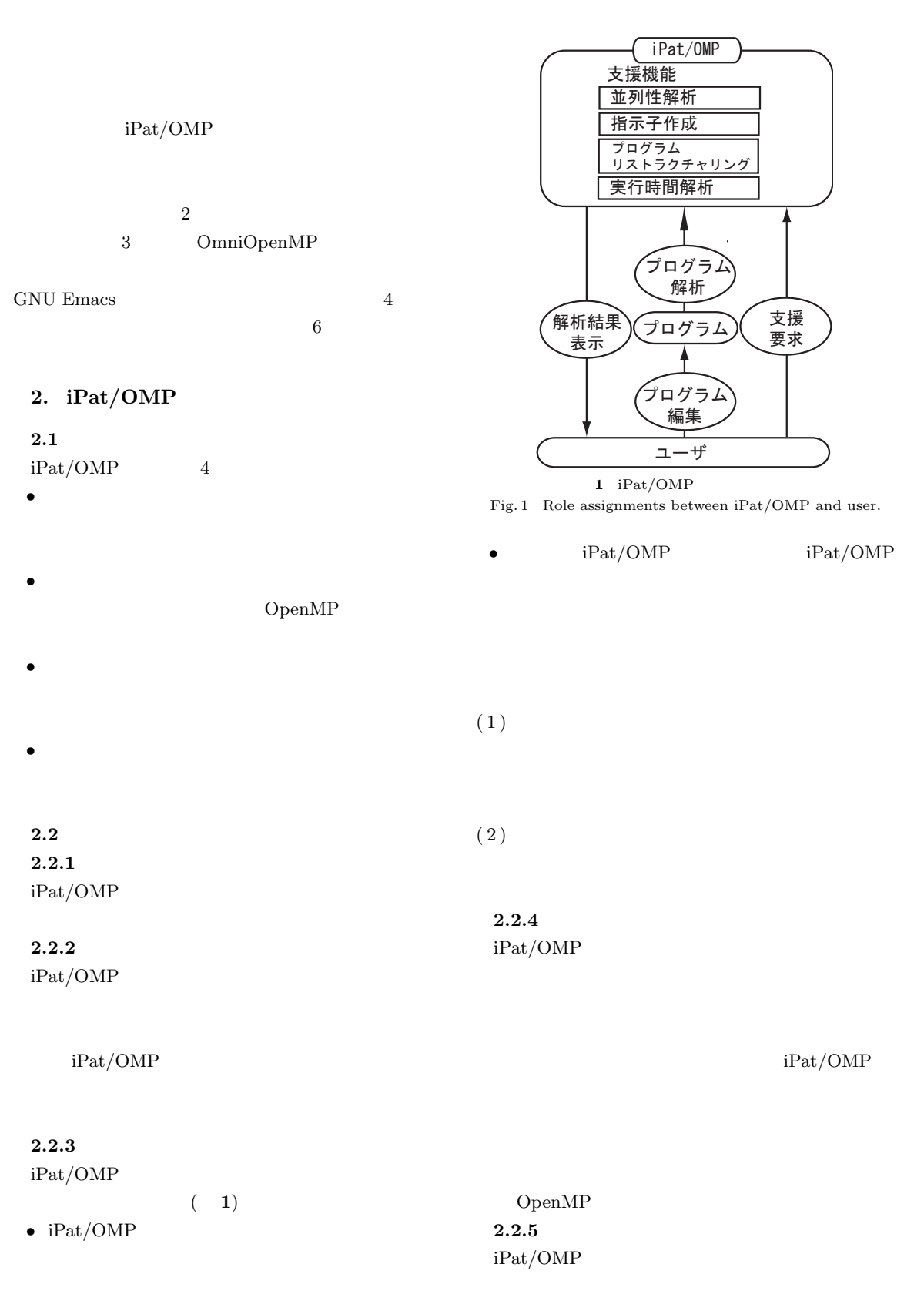

iPat/OMP

## 3. iPat/OMP

iPat/OMP GNU Emacs Emacs EmacsLisp

iPat/OMP

Emacs

#### $3.1$

3.1.1 OmniOpenMP iPat/OMP OmniOpenMP  $(2)$ 

OmniOpenMP C Fortran C-front F-front C Fortran  $Xobject^{3)}$ C-front Xobject C

Xobject OmniOpenMP

 $OmniOpenMP$  Exc toolkit<sup>4)</sup> Java のクラスライブラリ群を備えている.  $3.1.2$ iPat/OMP

Xobject Exc toolkit Java version of the status of the status of the status of the status of the status of the status of the status of the status of the status of the status of the status of the status of the status of the status of the status

Emacs iPat/OMP

OpenMP

for  $\sum_{i=1}^{n} a_i$ 

 $Power \; Test^{5(6)}$ 

for the state of  $\alpha$ OpenMP #pragma omp for *shared private*  $shared$  *private* 

• and *r* and *i* shared

り定義している.

• *• <i>· lastprivate* 

• **•**  $\mathbf{r} = \mathbf{r} \times \mathbf{r} \times$ **–** 最初の参照が読み込み参照の場合:*firstprivate* **–** 書き込み参照をしている場合:*lastprivate*

#### **3.2 Emacs**

Emacs EmacsLisp  $iPat/OMP$  (Emacs  $($ 

 $iPat/OMP$  3

 $iPat/OMP$ 

 $iPat/OMP$  Emacs  $iPat/OMP$ Emacs

 $iPat/OMP$ 

Emacs

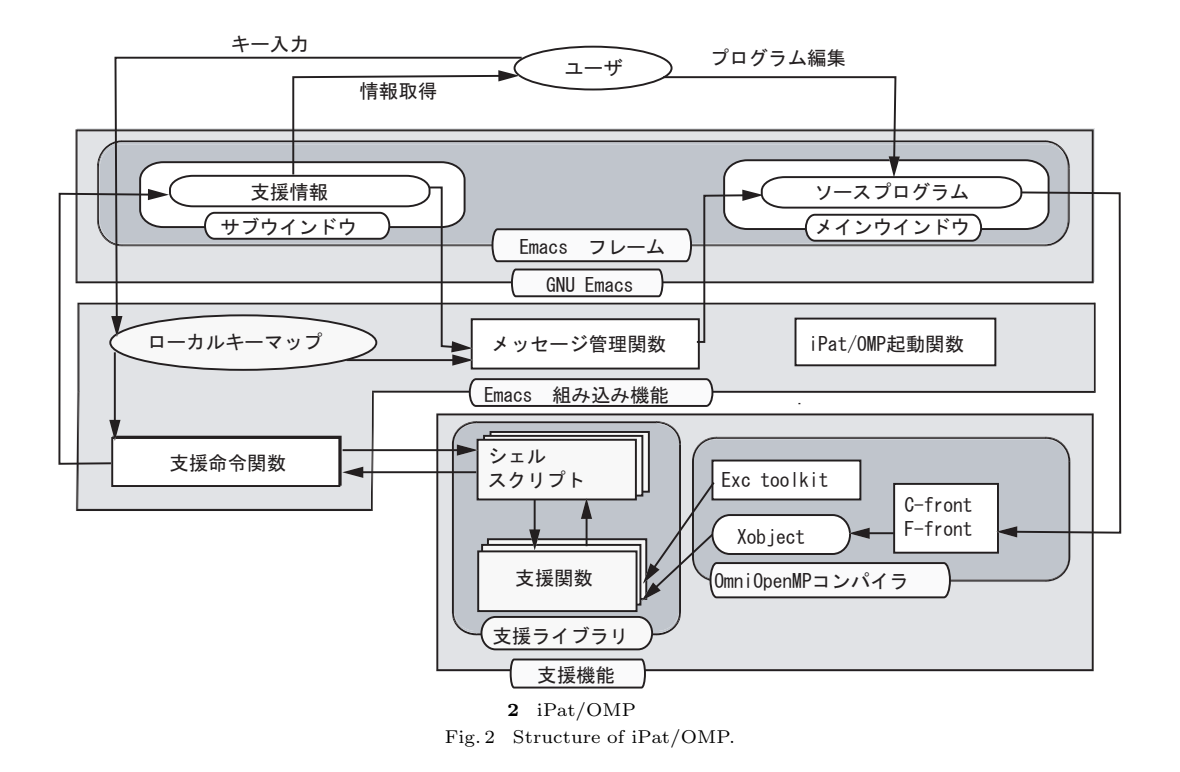

 $(2)$ 

**Emacs iPat/OMP** 

- $iPat/OMP$   $iPat/OMP$
- *•* 支援実行時:支援命令関数は支援ライブラリ内に

3.3 iPat/OMP  $\rm iPat/OMP \hspace{20pt} Emacs$ 

 $iPat/OMP$  $( 2)$ 

- Emacs **Emacs** *iPat/OMP*
- *•* 支援要求時:ユーザは支援対象とするメインウイ
- •<br>• <sub>The state of the state of the state of the state of the state of the state of the state of the state of the</sub>
	- $(1)$

• C-front extension contract  $\sim$ Xobject Xobject

*•* 支援実行後:メッセージ管理関数はユーザの命令

 $($  3)

 $\begin{array}{cc} \text{7)} & \text{3D} \end{array} \tag{8}$ 

154

 $\overline{4}$ .

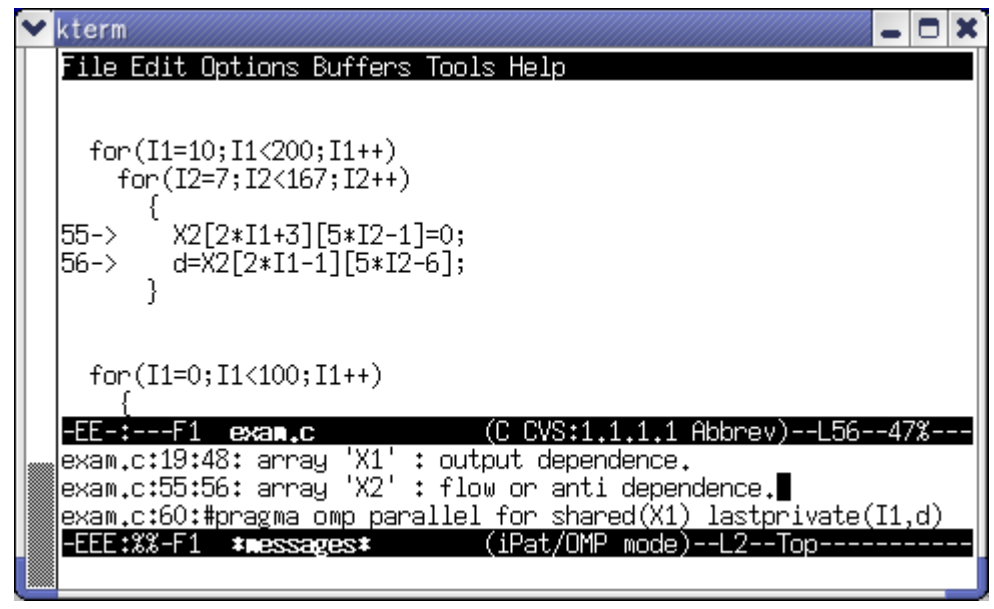

**3** iPat/OMP

Fig. 3 Example of editor screen in running iPat/OMP.

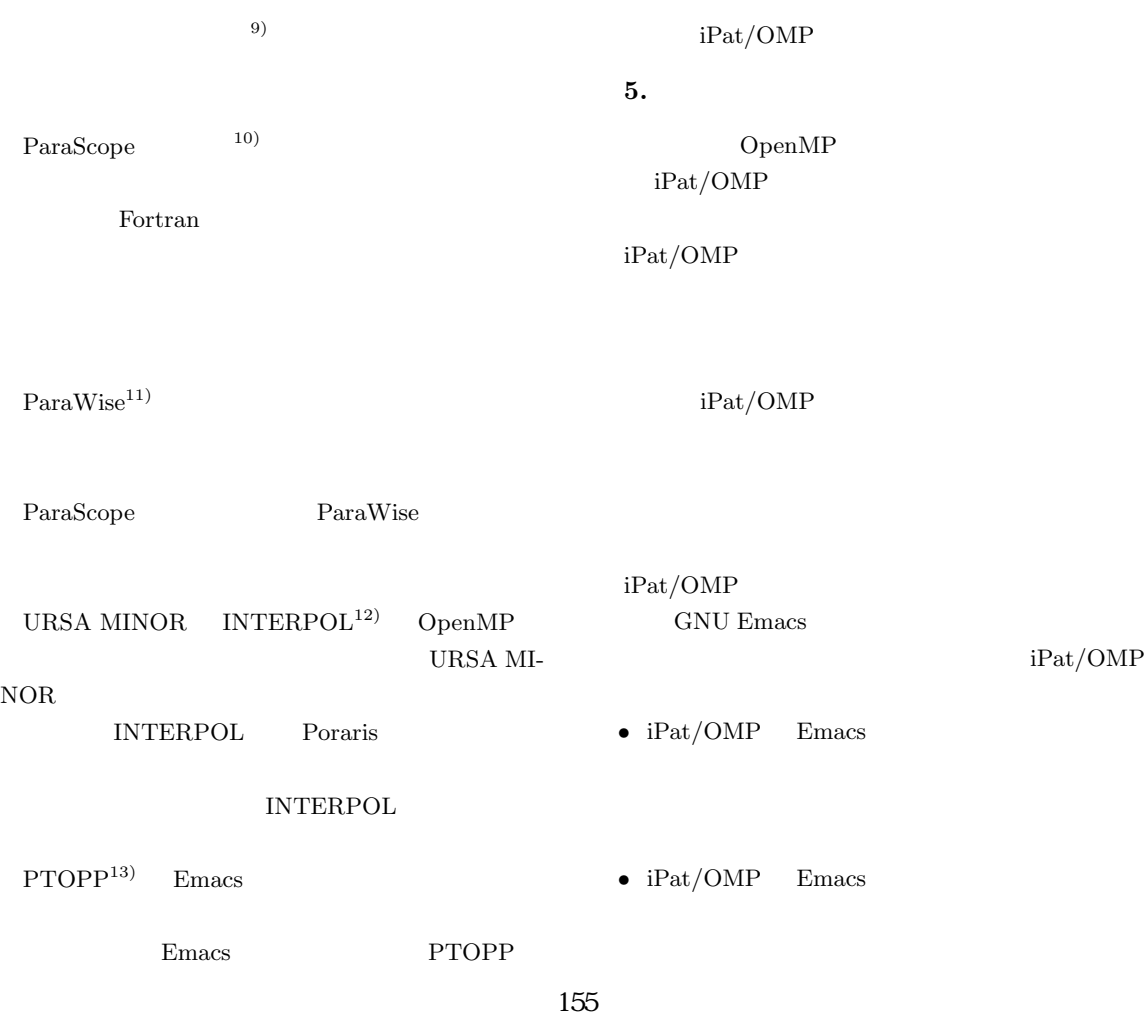

•  $\bullet$ 

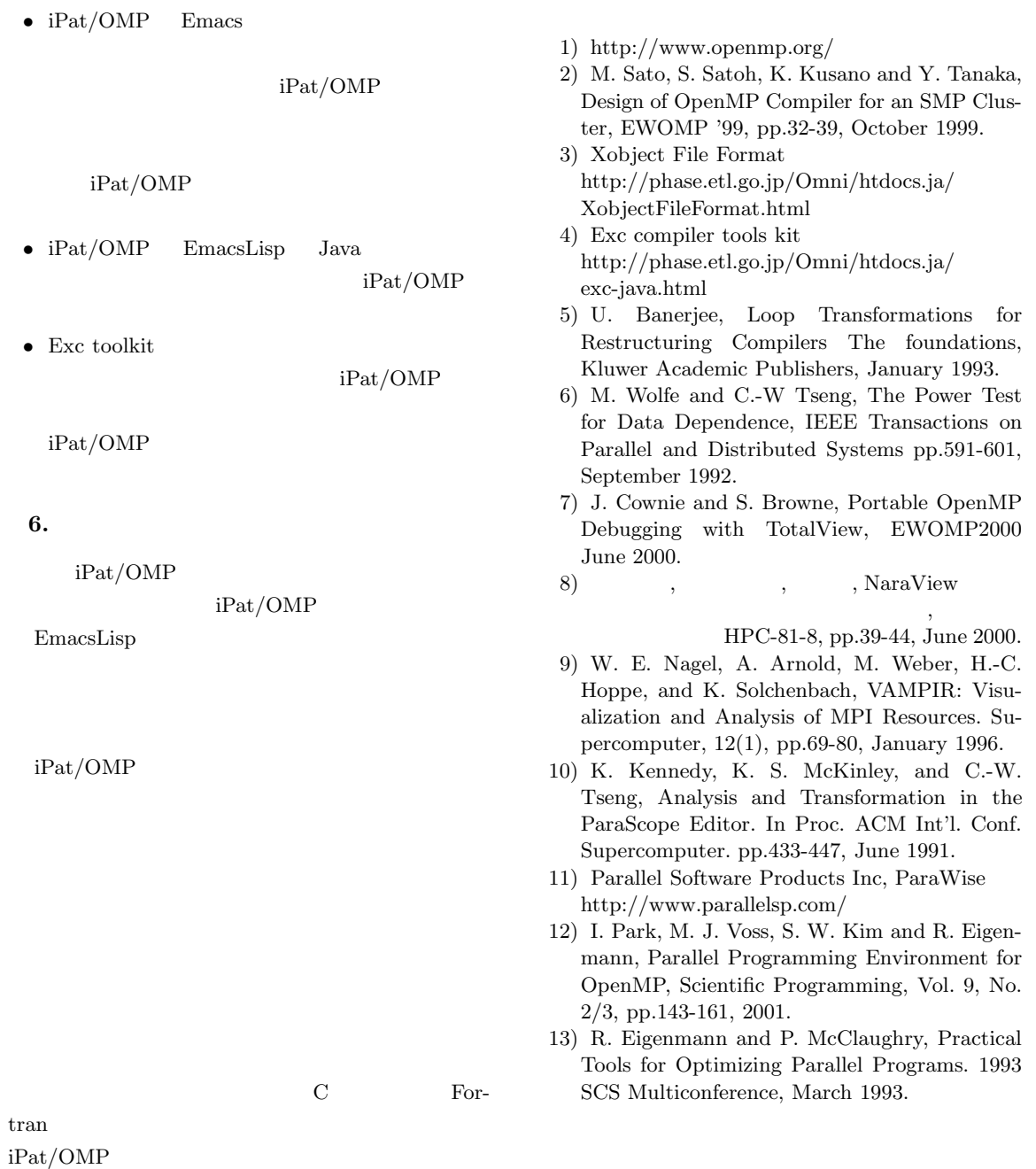

156

 $($ ,